Magnetic Stripe Reader on ZQ500™ Series Printers AppNote 2456936.909896 October 6, 2014

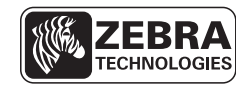

SEE MORE. DO MORE.

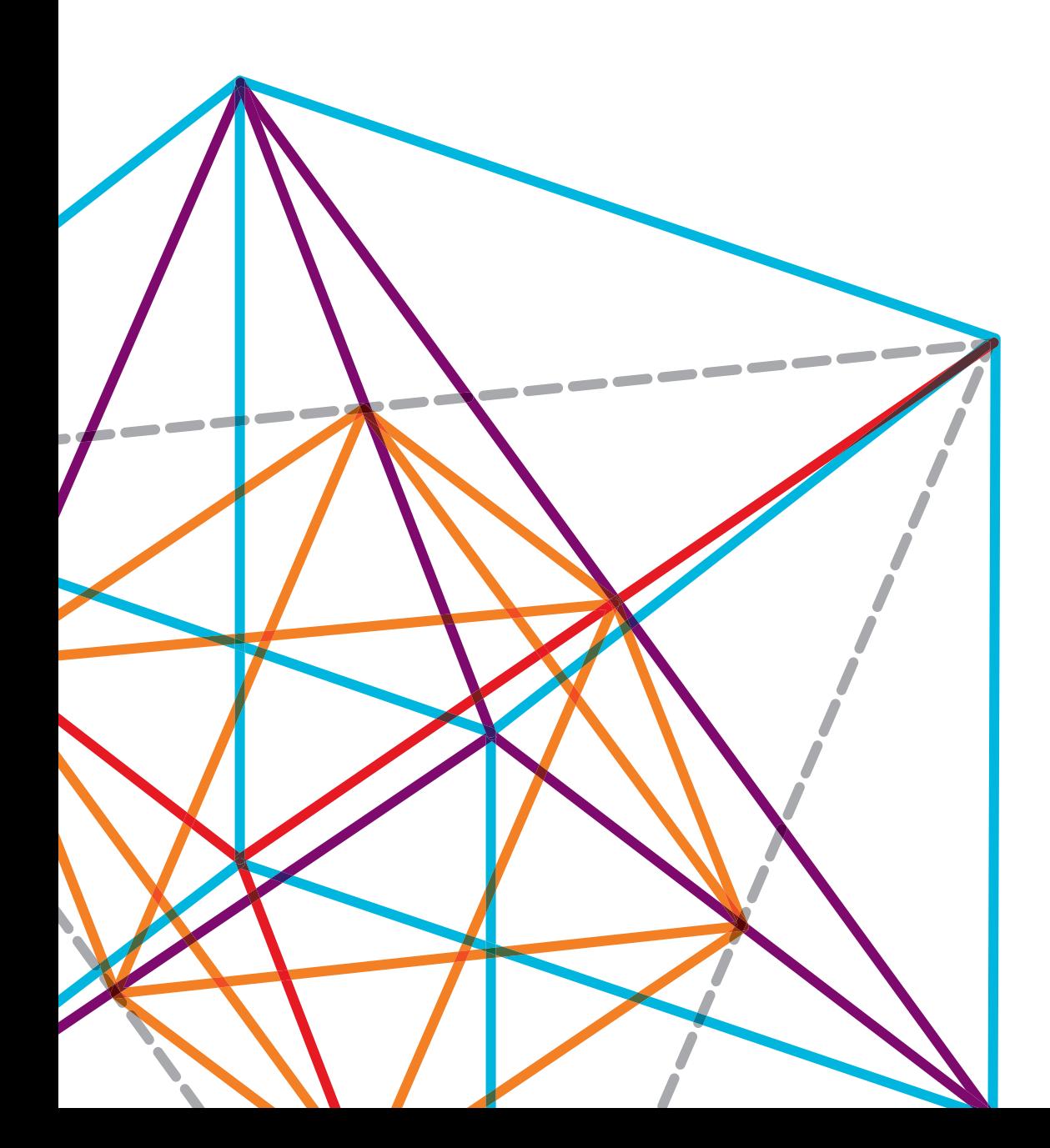

# INTRODUCTION

This document details the Magnetic Card Reader (MCR) accessory on the ZQ500 series, which can read magnetic stripe cards directly on the Zebra printer.

### INSTALLATION

**Text** 

The MCR features of the printer can only be used when the MCR accessory is installed on the unit. When successfully connected, the "mcr.revision" SetGetDo (SGD) command will be populated with the name of the connected MCR accessory.

# CONFIGURING AND ACTIVATING THE MAGNETIC CARD READER

Configuration of the MCR reader is typically done at the time when the MCR is activated or "enabled". The MCR must be activated in order to swipe cards; otherwise it is "idle". The MCR is enabled by either:

- Setting the "mcr.enable" SGD command
- Using the MCR CPCL command

Both commands work with the same options detailed in the CPCL manual<sup>1</sup>, with two notable exceptions.

- While the MCR CPCL command transmits the card data on the active interface<sup>2</sup> immediately when swiped, using mcr.enable requires the user to enter getvar mcr.query to get the card data.
- The ECHO option is not available on ZQ500 printers.

#### **NOTES**:

1 See CPCL FOR LINK-OS ENABLED PRINTERS version 0.2, p290-295, "Magnetic Card Reading Commands"

2 The active interface is the interface (USB, Ethernet, etc) for which the enable command was initiated on.

The above commands are used, in the most common cases, as follows:

#### **SGD:**

! U1 setvar "mcr.enable" "<timeout> <tracks to read> <MULTIPLE> <ERRORS>"<CR><LF>

#### **CPCL:**

! U1 MCR <timeout> <tracks to read> <MULTIPLE> <ERRORS><CR><LF>

- Timeout Time to wait for a card swipe, specified in eighths of a second; 0 for unlimited
- Tracks to read From which tracks to read data: T1, T2 or T3 for track 1, track 2, or track 3
- MULTIPLE Flag. When included, the printer will continue to read card swipes until cancelled (see

#### **Examples**

Read all three tracks, with an unlimited timeout:

cancel details below) or the specified timeout elapses. Otherwise, the printer will accept only one card swipe before returning the MCR to the idle state.

• ERRORS – Flag. When included, the printer will report errors.

**SGD**: ! U1 setvar "mcr.enable" "0 T1 T2 T3"<CR><LF> **CPCL**: ! U1 MCR 0 T1 T2 T3<CR><LF>

Read only track 2, with an unlimited timeout:

```
SGD: ! U1 setvar "mcr.enable" "0 T2"<CR><LF>
```

```
CPCL: ! U1 MCR 0 T2<CR><LF>
```
Read all three tracks, with a 5-second timeout:

```
SGD: ! U1 setvar "mcr.enable" "40 T1 T2 T3"<CR><LF>
CPCL: ! U1 MCR 40 T1 T2 T3<CR><LF>
```
Read all three tracks, with a 1-second timeout and error reporting:

```
SGD: ! U1 setvar "mcr.enable" "8 T1 T2 T3 ERRORS"<CR><LF>
```
**CPCL:** ! U1 MCR 8 T1 T2 T3 ERRORS<CR><LF>

Read all three tracks, with an unlimited timeout, until cancel command is issued:

**SGD:** ! U1 setvar "mcr.enable" "0 T1 T2 T3 MULTIPLE"<CR><LF> **CPCL:** ! U1 MCR 0 T1 T2 T3 MULTIPLE<CR><LF>

# RETURN THE MCR TO THE IDLE STATE

Once the card reader is enabled, it will remain so until A card swipe can be cancelled either by: any one of the following conditions is met:

- The specified timeout has elapsed
- A cancel command is issued, known as "cancelling" the card swipe
- The MCR is **not** in MULTIPLE mode and at least one requested track was read

#### **Examples**

- Setting the "mcr.cancel" SetGetDo command
- Using the MCR-CAN command

**SGD:** ! U1 setvar "mcr.cancel" ""<CR><LF>

**CPCL:** ! U1 MCR-CAN<CR><LF>

#### **Data Format**

When performing a card swipe, the data is returned in the following format:

"<Track 1 Identifier>:<Track Data><CR><LF> <Track 2 Identifier>:<Track Data><CR><LF> … <Track x Identifier>:<Track Data><CR><LF>  $^{\prime}$ 

For example, the following swipe data contains tracks T1, T2, T3, E, EH1, EH2 and EKSN:

```
"T1:*4000*****4562^PUBLIC JR/JOHN Q.MR^***************************
<CR><LF>T2:4000*****4562=****************<CR><LF>
T3:014000001234562==1230030003004020023000000021111194123000000000
123456789=56789832=0=000<CR><LF>
E:QjAJogdOevnDLd82UiuS8kMXezkXgNZfGqayHTsqhvjFBpa/
jIk6j1w0KmOULpSacb5GN9/q/6XL4BctMPtvGk/FWRlbBETdz+lf1YBB+AG2kt3jM7
+Yi3IRSm/HVNdKz2a0vXcmNs0=<CR><LF>
EH1:fYtlSq3cs3E8Um8cO7PdFyjJyaq=<CR><LF>
EH2:NZHb49vJ0nEv2FO/+OFu2sECHkI=<CR><LF>
EKSN:YplJAFYABEAAIg ==< CR><LF>
^{\prime}
```
In non-encrypted mode, the card swipe will yield the following data:

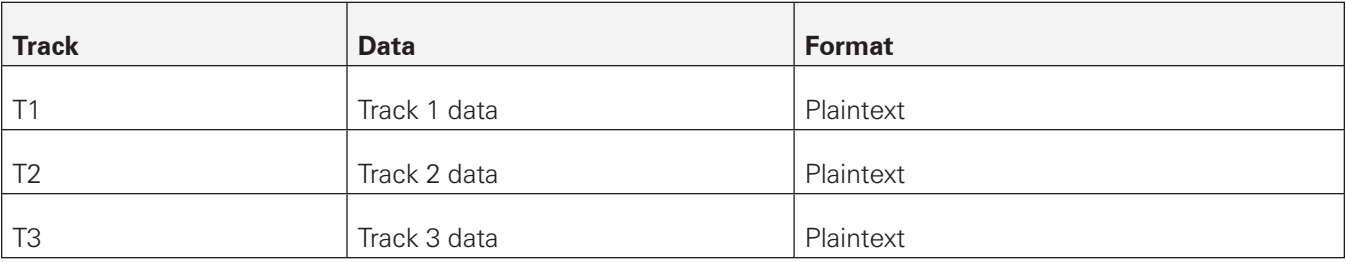

or

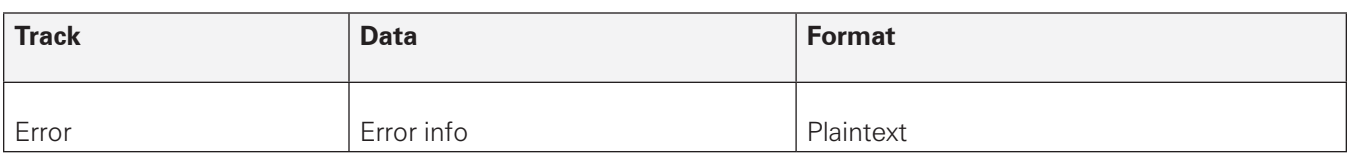

### ENCRYPTED MODE

#### **Encryption Scheme**

Certain Zebra card readers support an encrypted reader mode, which encrypts card data according to the DUKPT standard<sup>3</sup>. Notably, the data on the card is not encrypted. The card reader accessory itself performs the encryption. The printer firmware does not have access to sensitive card data.

To decode this encrypted data, two pieces of information are required:

- The base encryption key
- The Key Serial Number, or KSN

The base key comes pre-programmed<sup>4</sup> in the reader unit and must be known to the user in order to decrypt the data<sup>5</sup>. The base key and KSN are combined to generate a unique (per transaction) *derived key*. The derived key is then used to decrypt the card data in accordance with the encryption scheme specified in mcr.crypt.algorithm<sup>6</sup>.

Generating the derived key from the base key and KSN is a complicated process that is outside the scope of this document. There exist DUKPT libraries that can perform this operation.

### **NOTES**:

<sup>3</sup> The DUKPT standard is beyond the scope of this document. See https://en.wikipedia.org/wiki/Derived\_ unique key per transaction for more information.

4 There is no way to retrieve the base key through the printer.

<sup>5</sup> Actual use cases of DUKPT don't require the user to know the base key. Decryption can be performed using the *derived key*. While the *derived key* is generated using the base key together with KSN, this key derivation process can be performed by a thirdparty that holds the base key before sending the derived key to the user. In such a case, the user can perform decryption with no knowledge of the base key, which is one of the design purposes of DUKPT. However, for testing purposes, it is perfectly reasonable for the user to hold the base key.

6 Currently *3DES* is the only encryption algorithm supported.

#### **Data Format**

The card reader operates in one of two specific modes, *Level 3* and *Enhanced Level 3*, as programmed at the factory.

The following information applies only to ISO/ABA cards: In Level 3 mode, the card swipe will yield the following data:

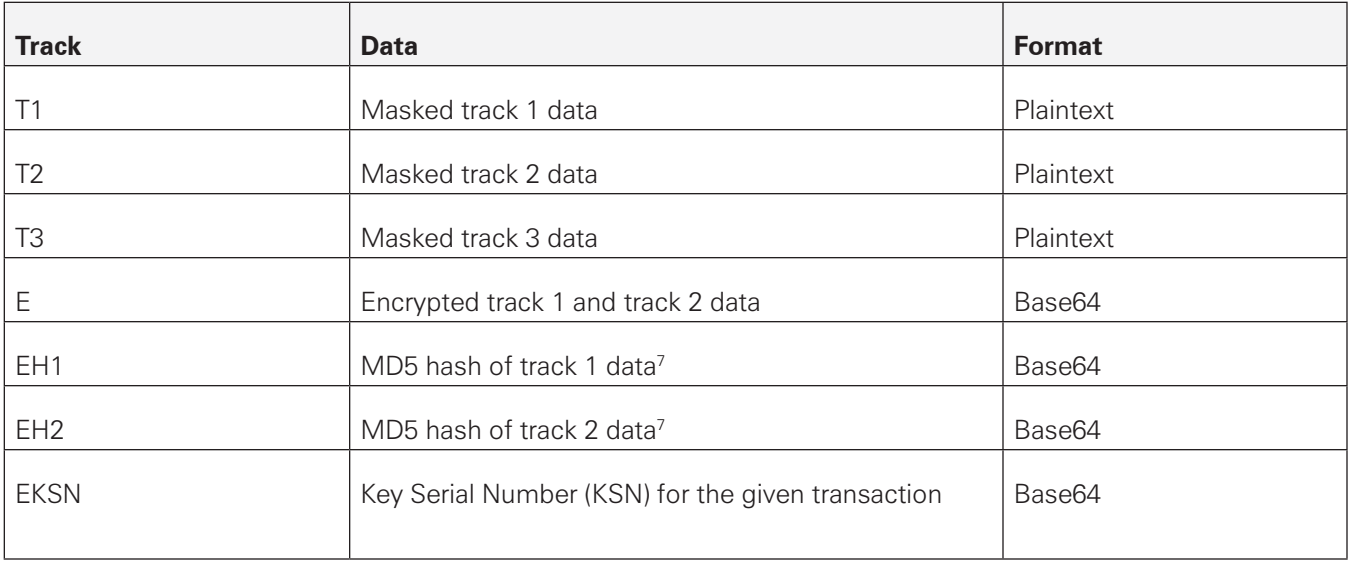

or

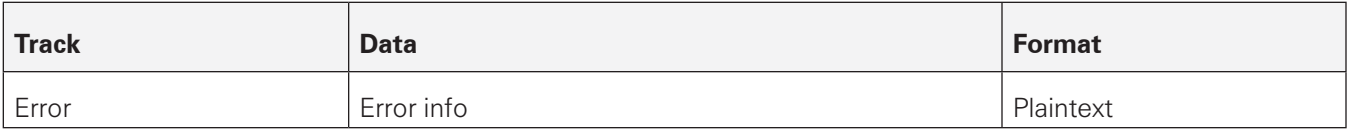

#### **NOTES**:

7 The MD5 hash is a hash of the original binary data and not the masked plaintext.

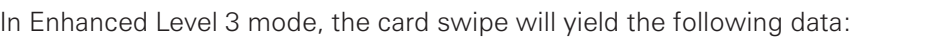

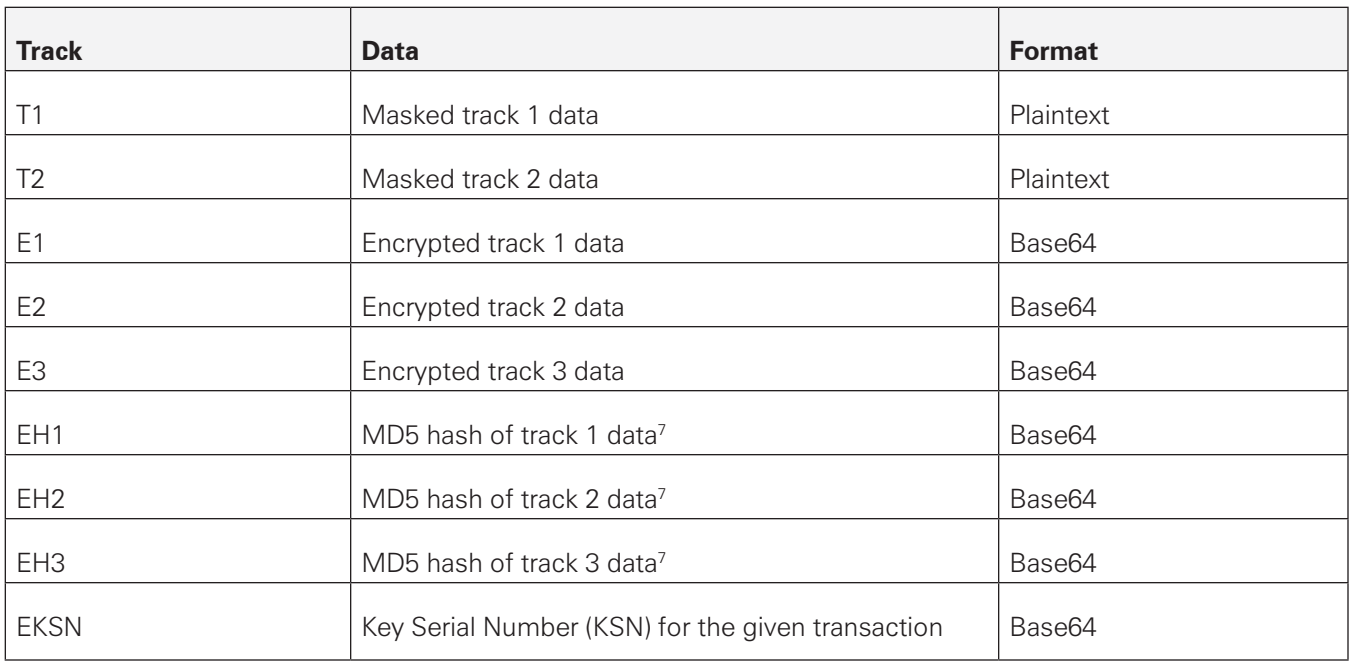

#### or

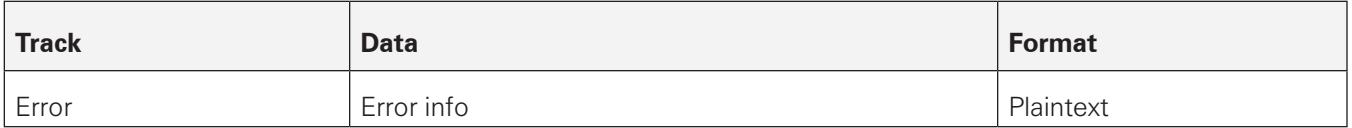

When decrypting track data in Enhanced Level 3, each track must be decrypted independently $^{\text{\tiny B}}$ .

### **NOTES**:

7 The MD5 hash is a hash of the original binary data and not the masked plaintext.

<sup>8</sup> In other words, the internal CBC state of the cipher does not persist between tracks.

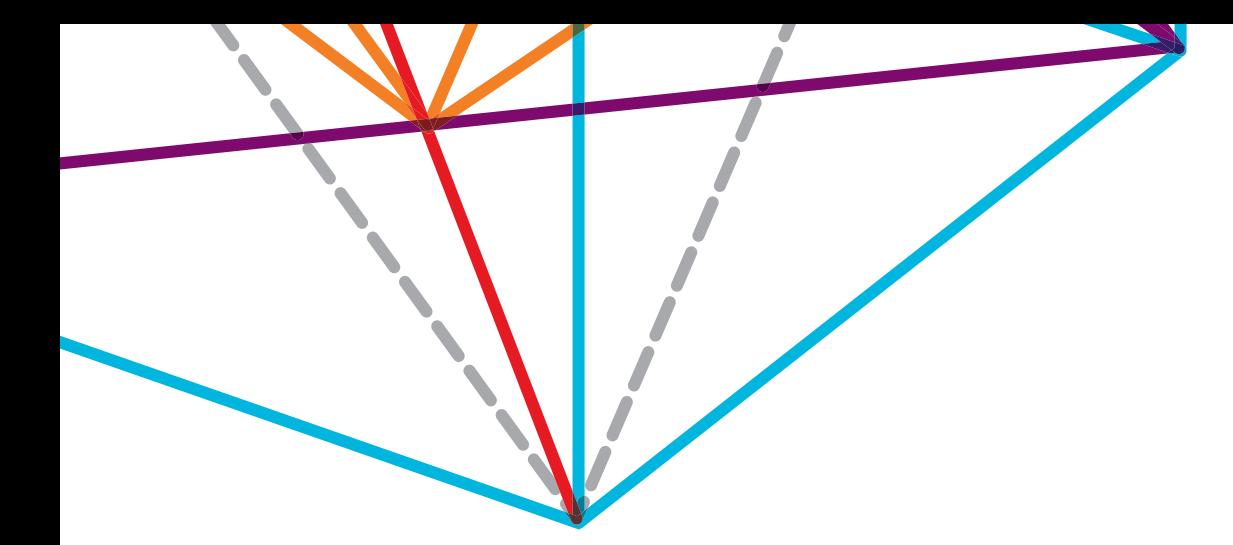

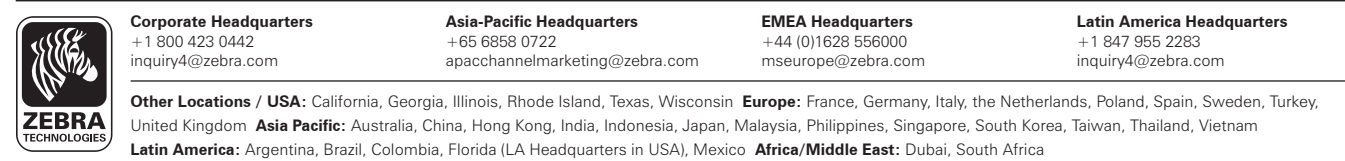

©2014 ZIH Corp. All product names and numbers are Zebra trademarks, and Zebra and the Zebra head graphic are registered trademarks of ZIH Corp.<br>All rights reserved. All other trademarks are the property of their respective